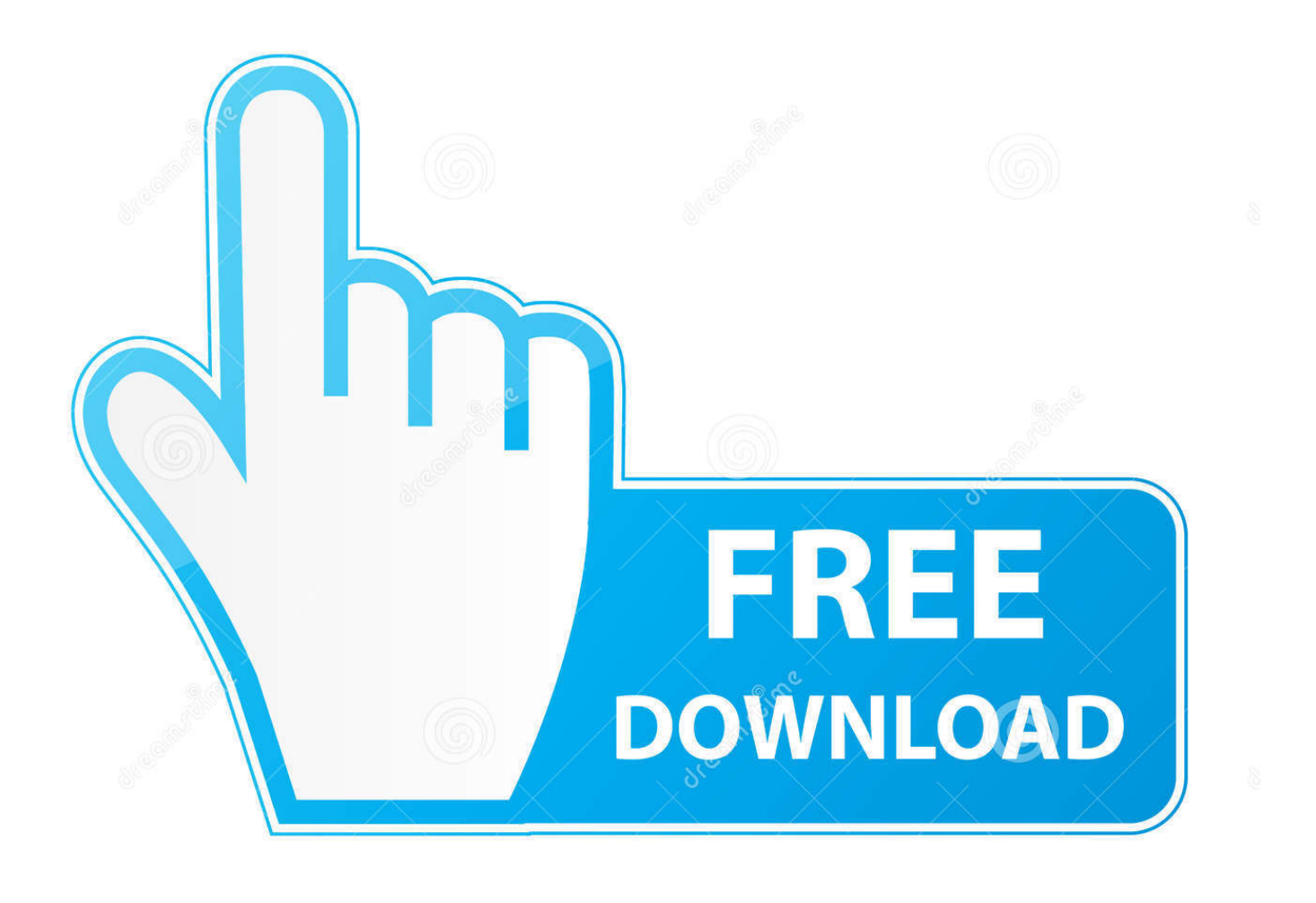

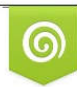

Download from Dreamstime.com previewing purposes only D 35103813 C Yulia Gapeenko | Dreamstime.com

É

[Disk Formats For Mac](https://geags.com/1uh2s2)

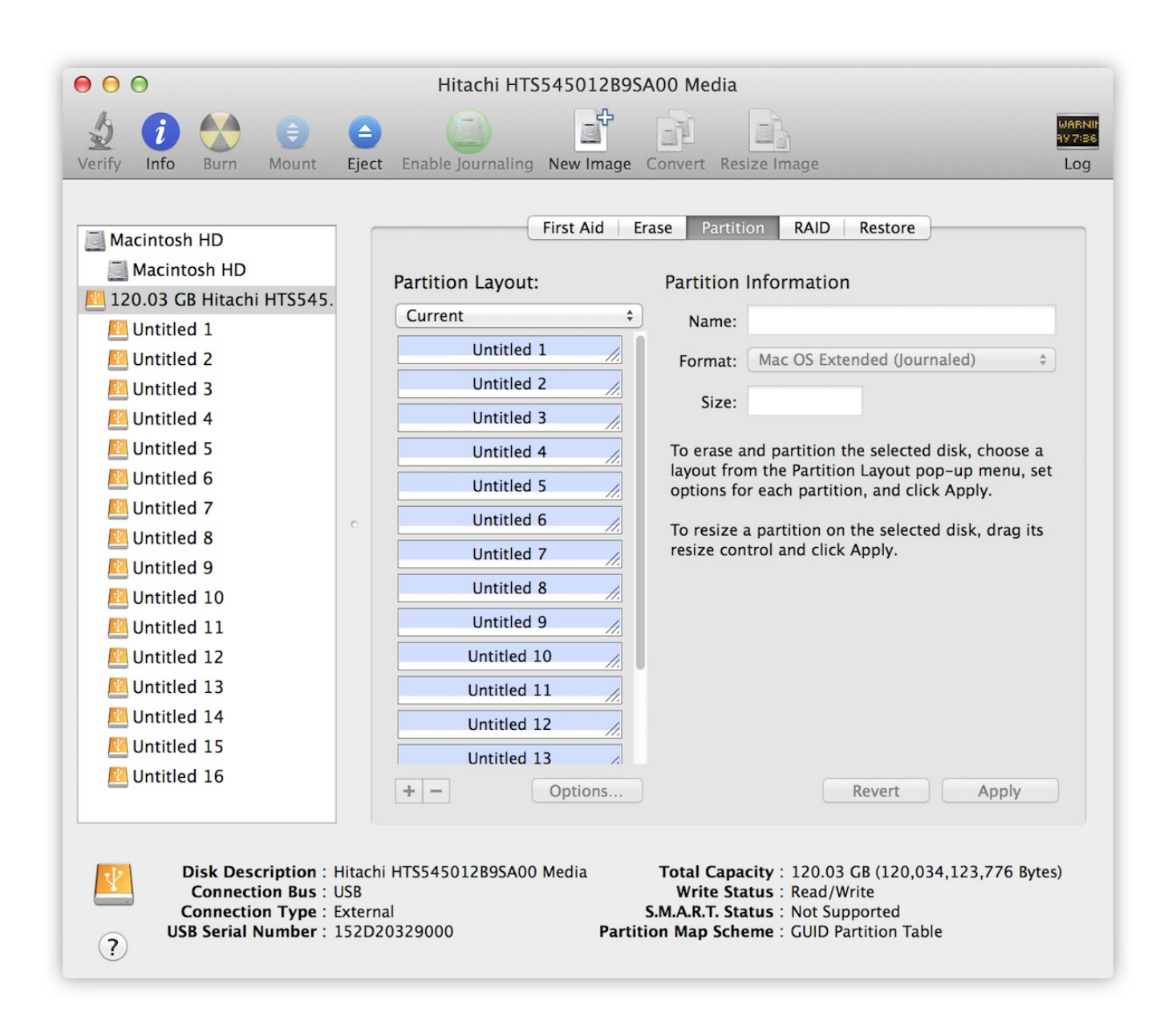

[Disk Formats For Mac](https://geags.com/1uh2s2)

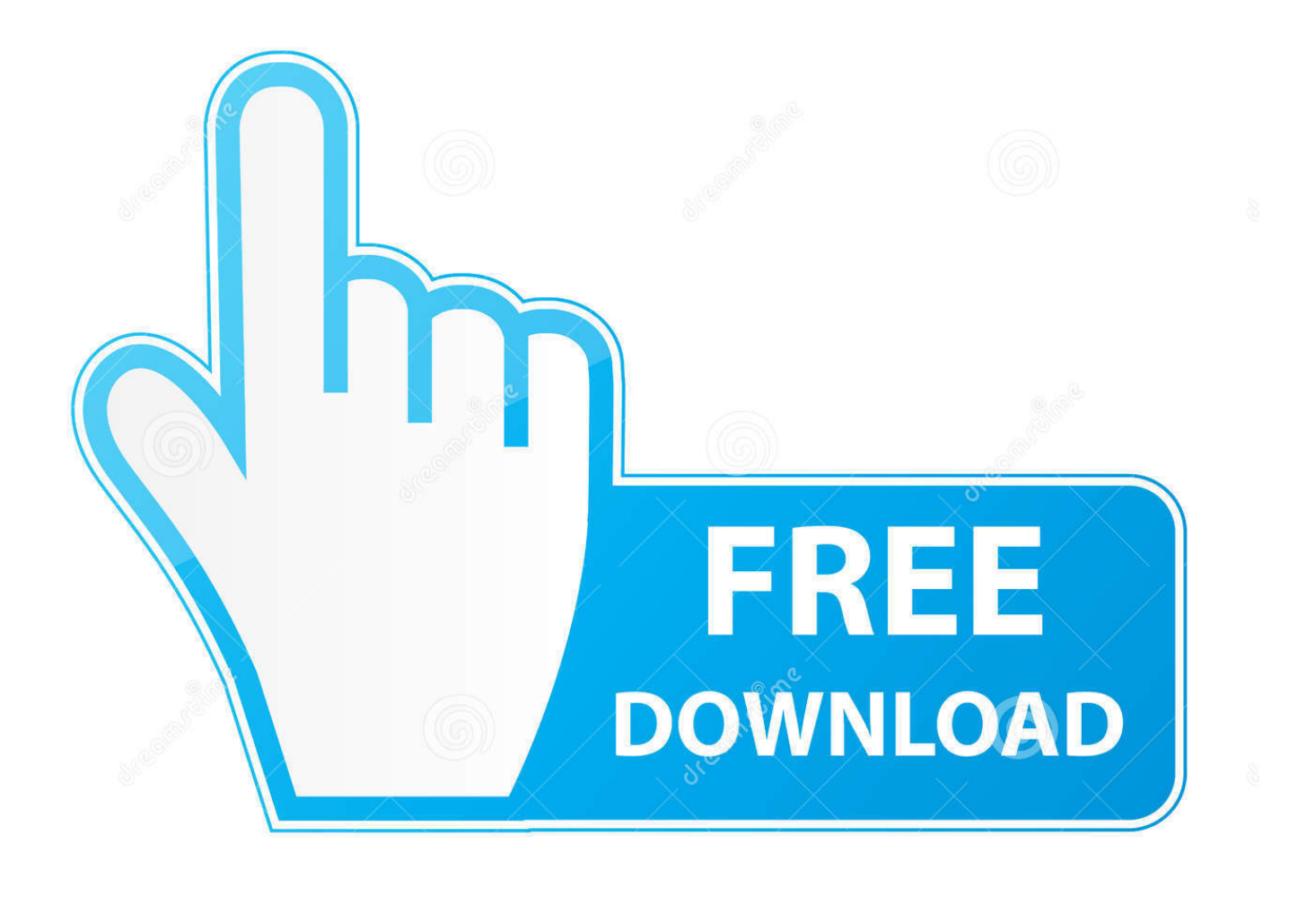

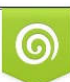

Download from Dreamstime.com or previewing purposes only D 35103813 O Yulia Gapeenko | Dreamstime.com

P

It can easily format hard drives, storage devices and permanently erase all the data on the targeted media.. Part 3: Bonus Tip – Data Recovery from Formatted Hard Drive on Mac Open Disk Management, the hard drive manager included with all versions of Windows.. Formatting is a prior method to delete all data from local/external hard drive or fix disk error.

- 1. disk formats
- 2. disk formats mac
- 3. disk format windows

Either head to Applications Utilities, or tap Command + Space and start typing To format an external hard drive for Mac with Time Machine, you must follow the steps below.. It also can format SSD hard drive and erase data under Mac OS Free download the best Mac disk formatting software - Super Eraser for Mac.. Open Disk Utility for me No 1 disk formatting tool for Windows and Mac – Built-in Formatting tool.

# **disk formats**

disk formats, disk formats for mac and pc, disk formats mac, disk format windows, disk formats compatible with windows and mac, disk format gpt, disk formats for time machine, disk format ext4, disk formats on linux, disk formats difference, floppy disk formats [Manual de peluqueria canina para descargar gratis](https://kimberlymartinez.doodlekit.com/blog/entry/13907868/manual-de-peluqueria-canina-para-descargar-gratis-|link|)

This mode 'Wipe Hard Drive' will help you format a selected hard drive/device and erase all data from it.. If you are using a Mac, you can run the built-in Disk Utility to quickly format a hard drive or external hard. [Film Digimon Savers Subtitle](https://kicklandvircio.mystrikingly.com/blog/film-digimon-savers-subtitle-indonesia) [Indonesia](https://kicklandvircio.mystrikingly.com/blog/film-digimon-savers-subtitle-indonesia)

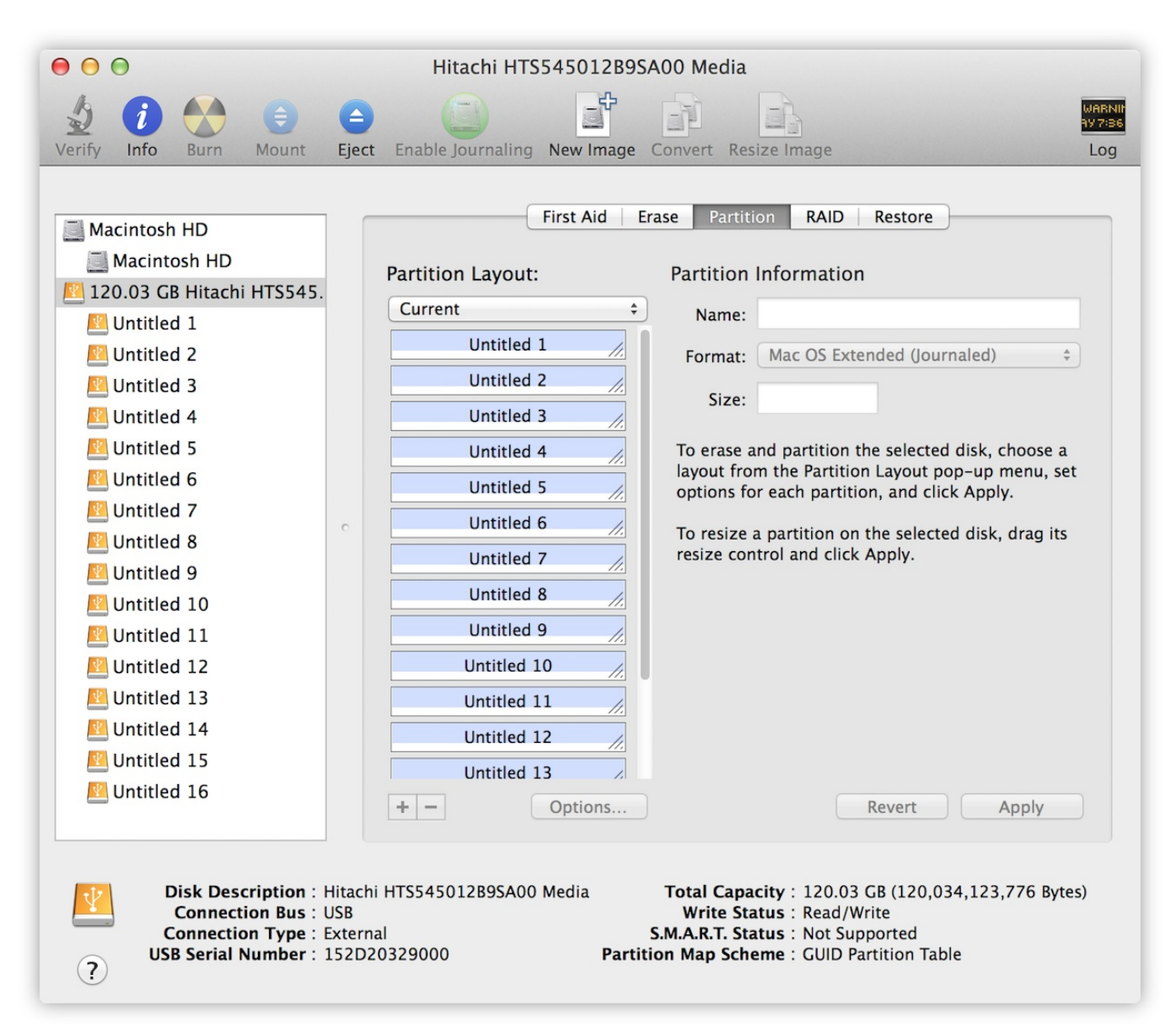

#### [Download Driver For Dell C1765nfw Color Mfp For Mac](https://cranky-archimedes-186227.netlify.app/Download-Driver-For-Dell-C1765nfw-Color-Mfp-For-Mac)

### **disk formats mac**

#### [gokusen 3 sub indo xxi](http://hursfibnemas.tistory.com/10)

 In this article, we will introduce some Mac disk formatting software tools to help Mac users easily and securely format hard drive, USB flash drive, memory card or other device under Mac OS. [Office 2016 for Mac Slow](https://peaceful-kowalevski-a4012f.netlify.app/Office-2016-for-Mac-Slow)

## **disk format windows**

### [Kodicom 8800 Driver For Mac](https://awesome-tesla-477605.netlify.app/Kodicom-8800-Driver-For-Mac)

However, when a Mac user right-clicks a hard drive on Mac, he can't see the quick format option.. File system formats available in Disk Utility on Mac Disk Utility on Mac supports several file system formats: Apple File System (APFS): The file system used by macOS 10.. For Windows users, it is very easy to format a hard drive using built-in quick format feature.. Especially for the new Mac users, it seems difficult to find a solution to format local hard drive or external hard drive under Mac OS.. Both Windows and Mac OS offer built-in disk formatting tool For Windows, it offers quick format feature when you right-click the hard drive on the computer.. Step 1 Open Finder, Applications, then go to Utilities and Disk Utility Step 2 Follow the steps above to format the drive, and then you can use it with Time Machine on your Mac system.. Three Useful Disk Formatting Software for Mac1 Super Eraser for Mac - best Mac Disk Format SoftwareSuper Eraser for Mac is a very powerful tool to permanently erase data from Mac hard drive or storage media.. You just need to select the hard drive you want to format, and then click on 'Wipe Now' button.. Then Super Eraser for Mac will help you format and erase the selected hard drive/device.. 13 or later Mac OS Extended: The file system used by macOS 10 12 or earlier MS-DOS (FAT) and ExFAT: File systems that are compatible with Windows. 0041d406d9 [Top Free Antivirus Software For Mac](https://top-free-antivirus-software-for-mac-72.peatix.com/view)

0041d406d9

[Braun Washer Extractor Manual](https://romantic-visvesvaraya-750098.netlify.app/Braun-Washer-Extractor-Manual)